# CS 591: Formal Methods in Security and Privacy Proofs of Protocol Security in Real/Ideal Paradigm

Marco Gaboardi gaboardi@bu.edu

Alley Stoughton stough@bu.edu

## Real/Ideal Paradigm

- We proved IND-CPA (indistinguishability under chosen plaintext attack) security of a symmetric encryption scheme built from a pseudorandom function plus randomness
- Now, we're going to consider a proof in the Real/Ideal Paradigm of the security of a three party cryptographic protocol
- In the real/ideal paradigm there are two games:
	- A "real" game based on how the actual protocol works
	- An "ideal" game that is secure by construction
- In the security proof we show that an Adversary can't distinguish the two games—or can only distinguish them with negligible probability

## Private Count Retrieval Protocol

- The Private Count Retrieval (PCR) Protocol involves three parties:
	- a **Server**, which holds a database
	- a Client, which makes queries about the database
	- an *untrusted* Third Party (TP), which mediates between the Server and Client
- A database is one-dimensional: it consists of a list of elements
- Each query is also an element, and is a request for the count of the number of times it occurs in the database

## Private Count Retrieval Protocol

- For example, suppose the database is  $[0; 2; 0; 4; 2]$ .
- If the query is 0, the answer is:

• 2

- If the query is 4, the answer is: 1
- If the query is 3, the answer is:

• 0

## Security Goals for PCR

- Informally, the goal is for:
	- Client to only learn the counts for its queries, not anything else about the database (we'll limit how many queries it can make)
	- Server to learn nothing about the queries made by the Client other than the number of queries that were made
	- TP to learn nothing about the database and queries other than certain element *patterns*

# Hashing

- The PCR protocol makes use of *hashing*, a process transforming a value of some type into a bit string of a fixed length
	- When distinct inputs are hashed, it should be very unlikely that the resulting bit strings are equal
	- Given a bit string, it should be hard to find an input that hashes to it
- In an implementation, we might use a member of the SHA family of hash functions
- But in our proofs, we'll model hashing via a *random oracle*

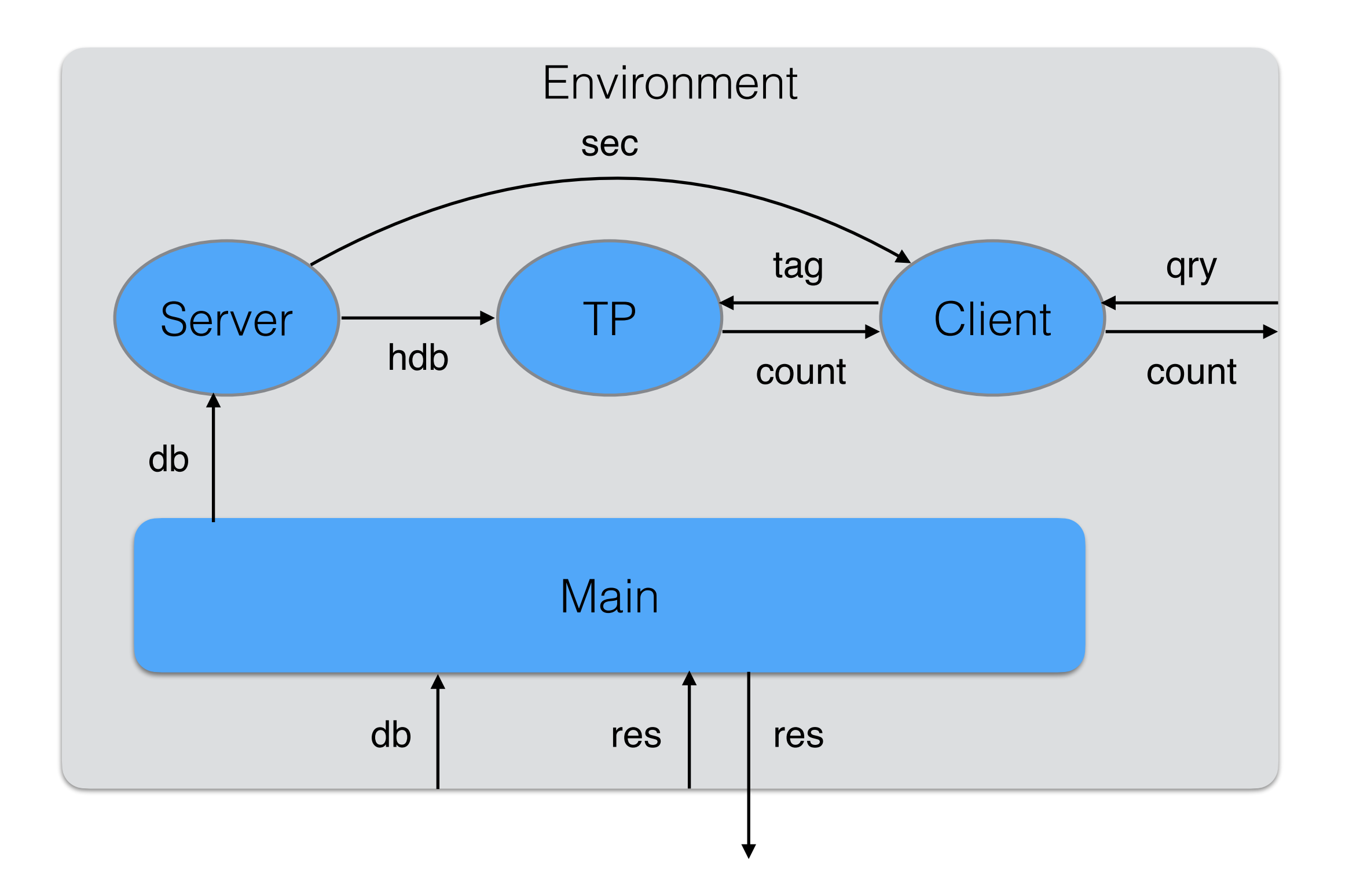

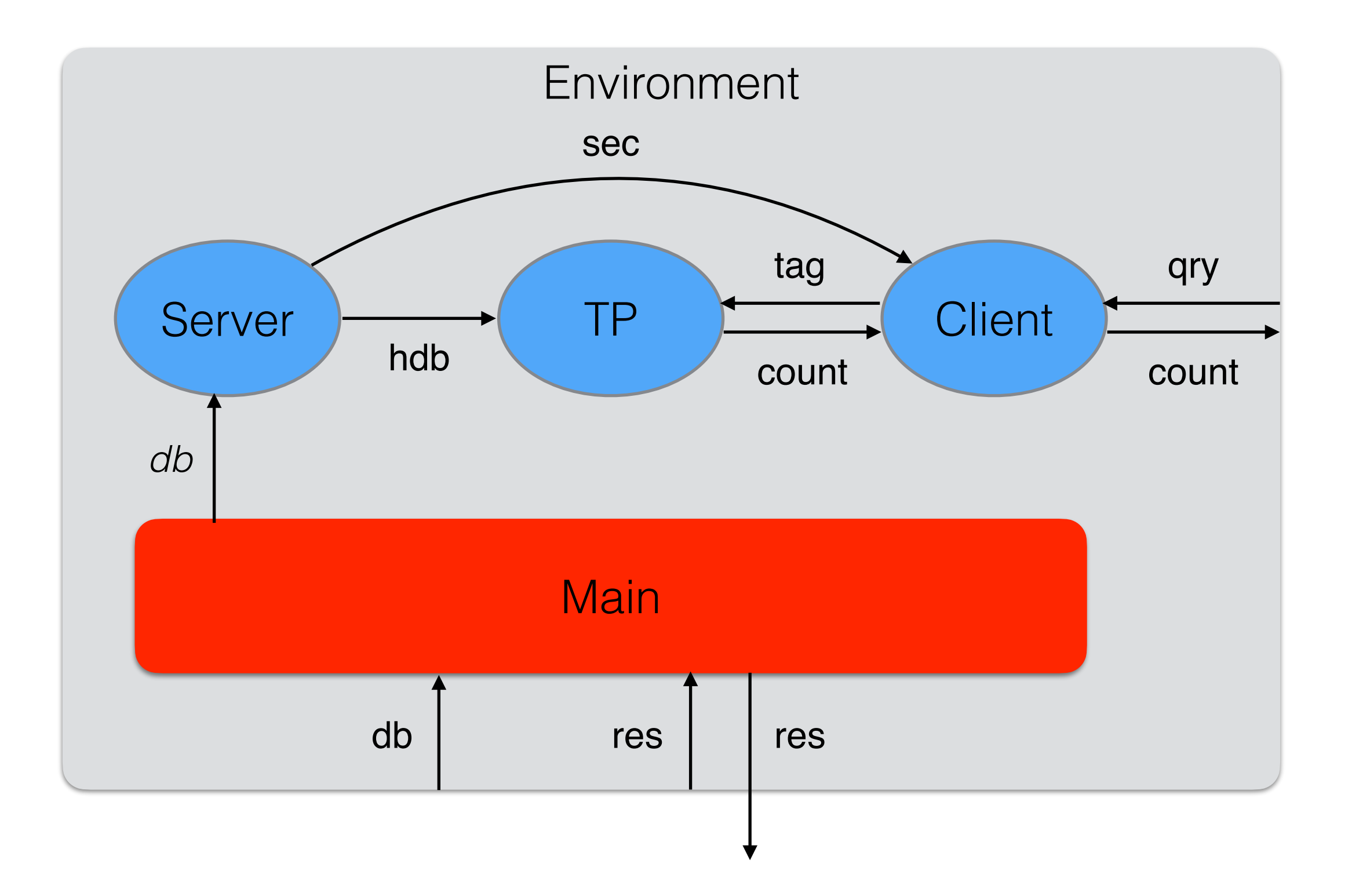

*secrets are bit strings of length* sec\_len

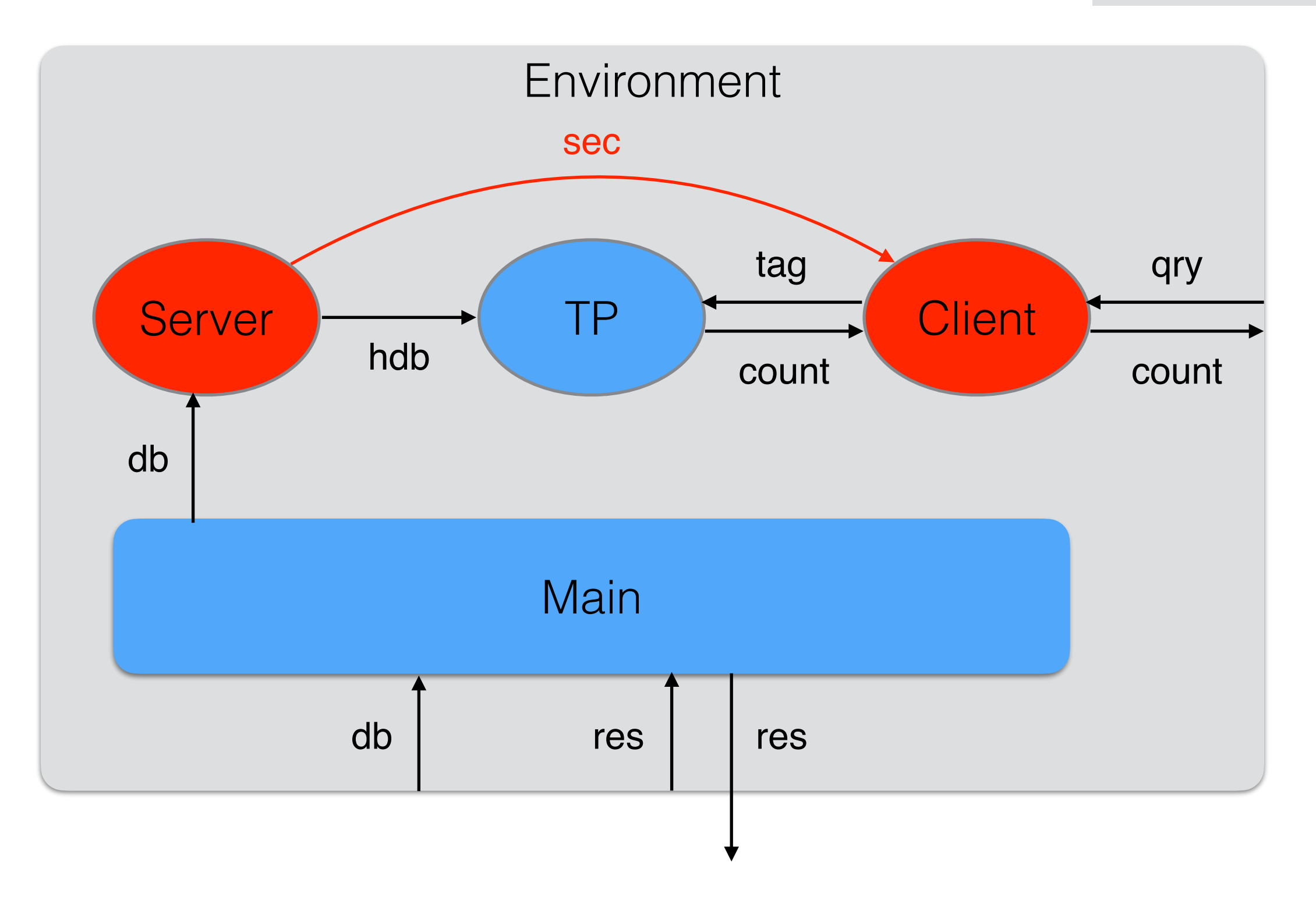

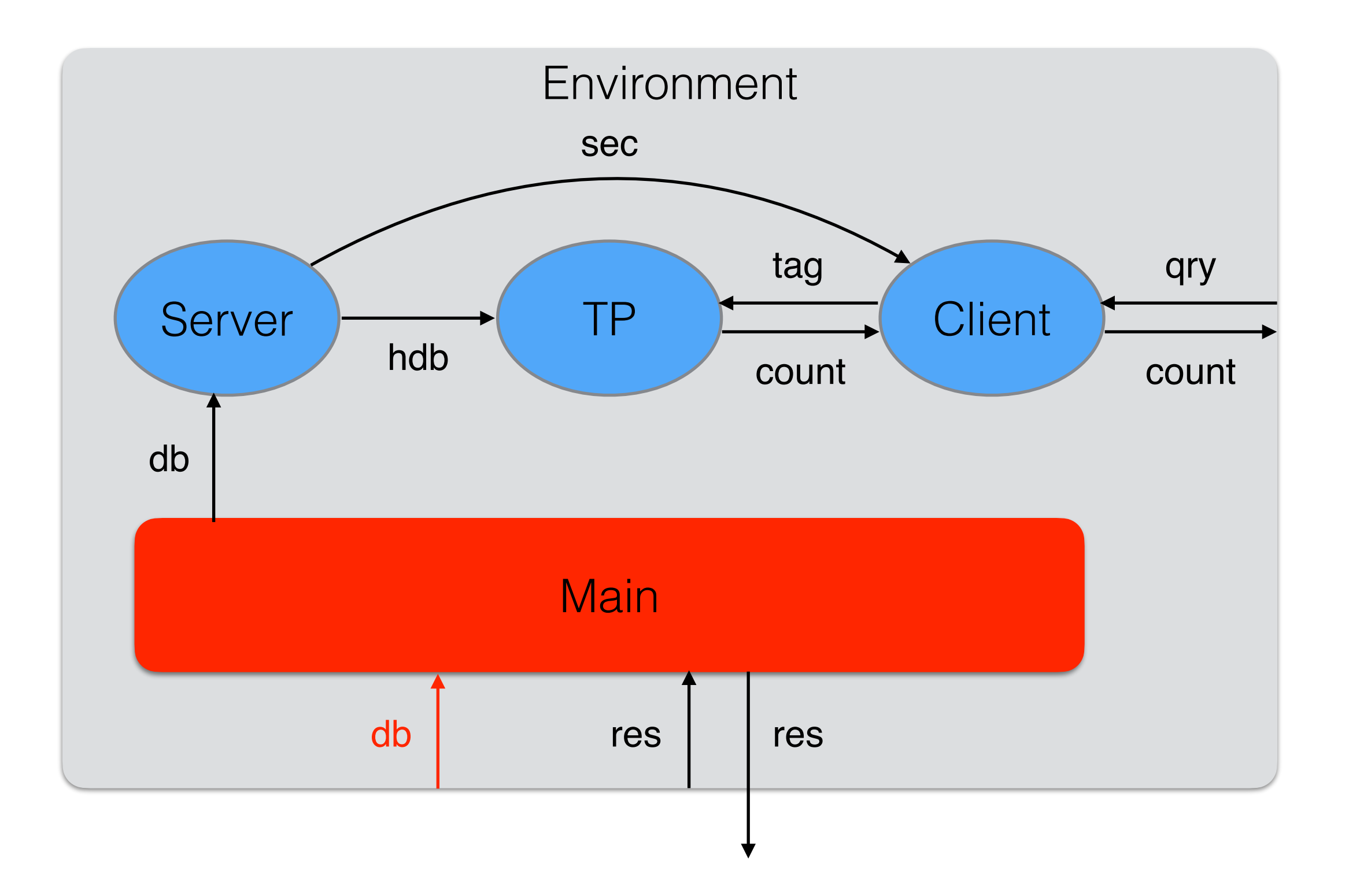

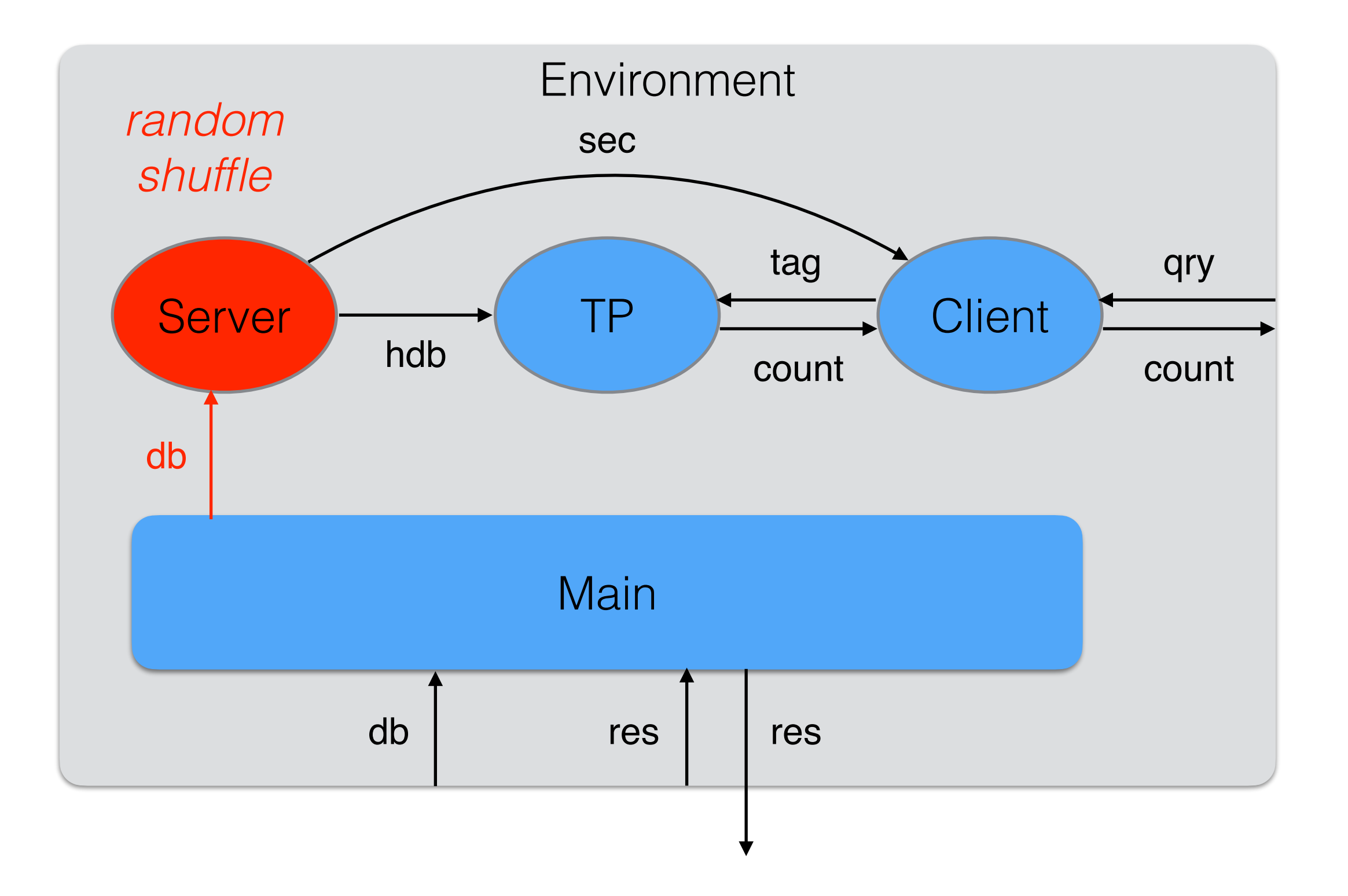

*tags are bit strings of length* tag\_len

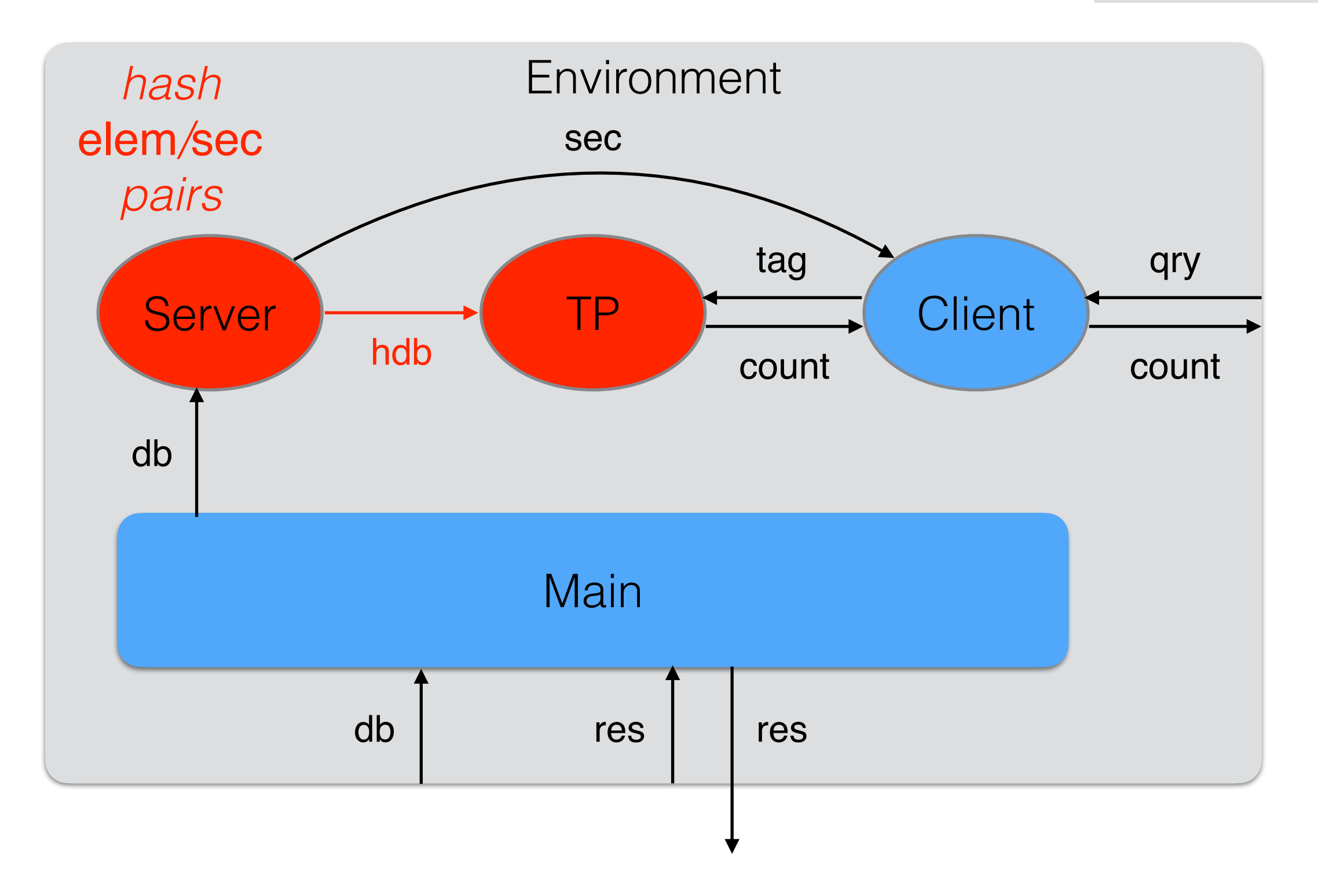

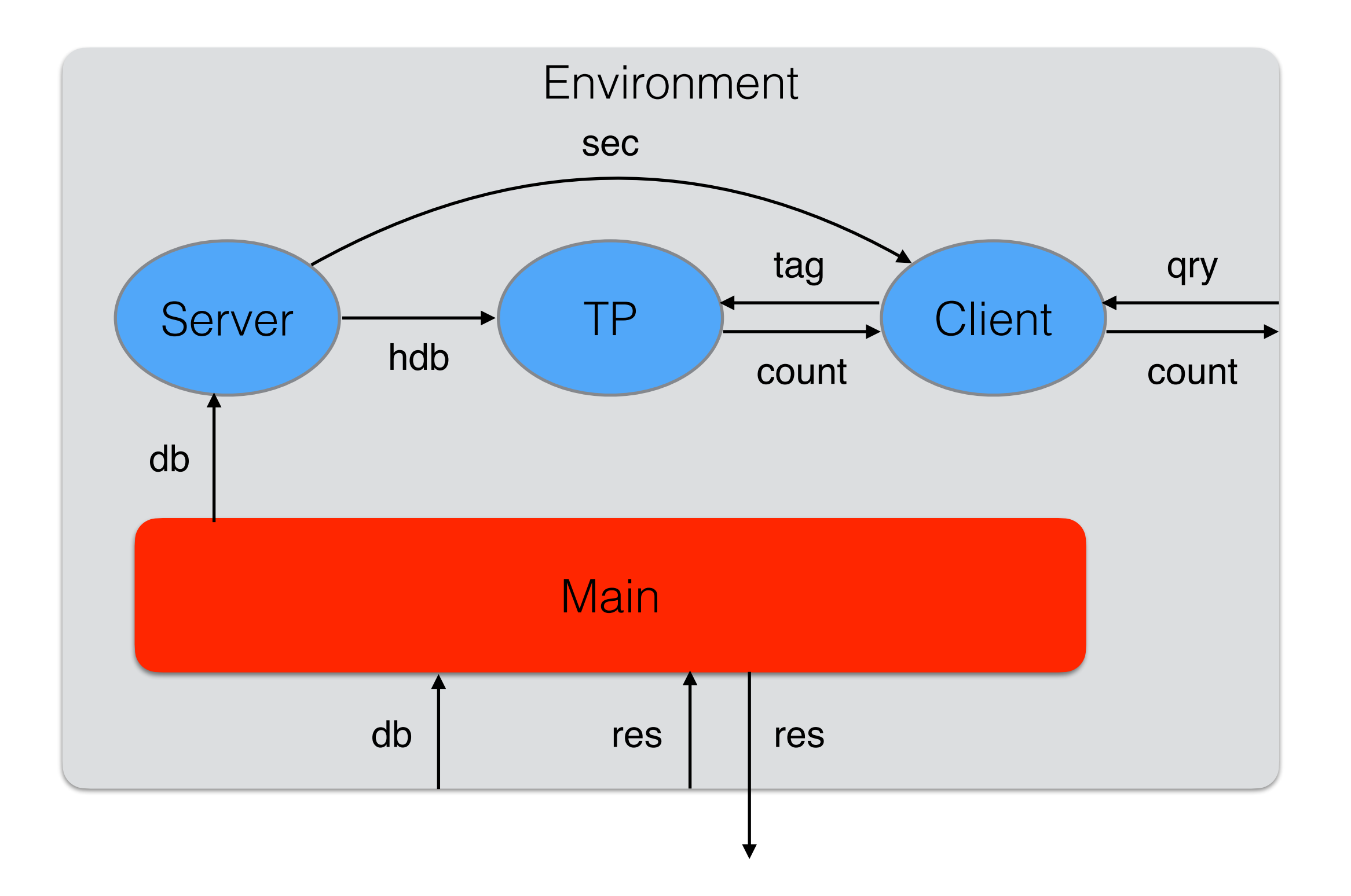

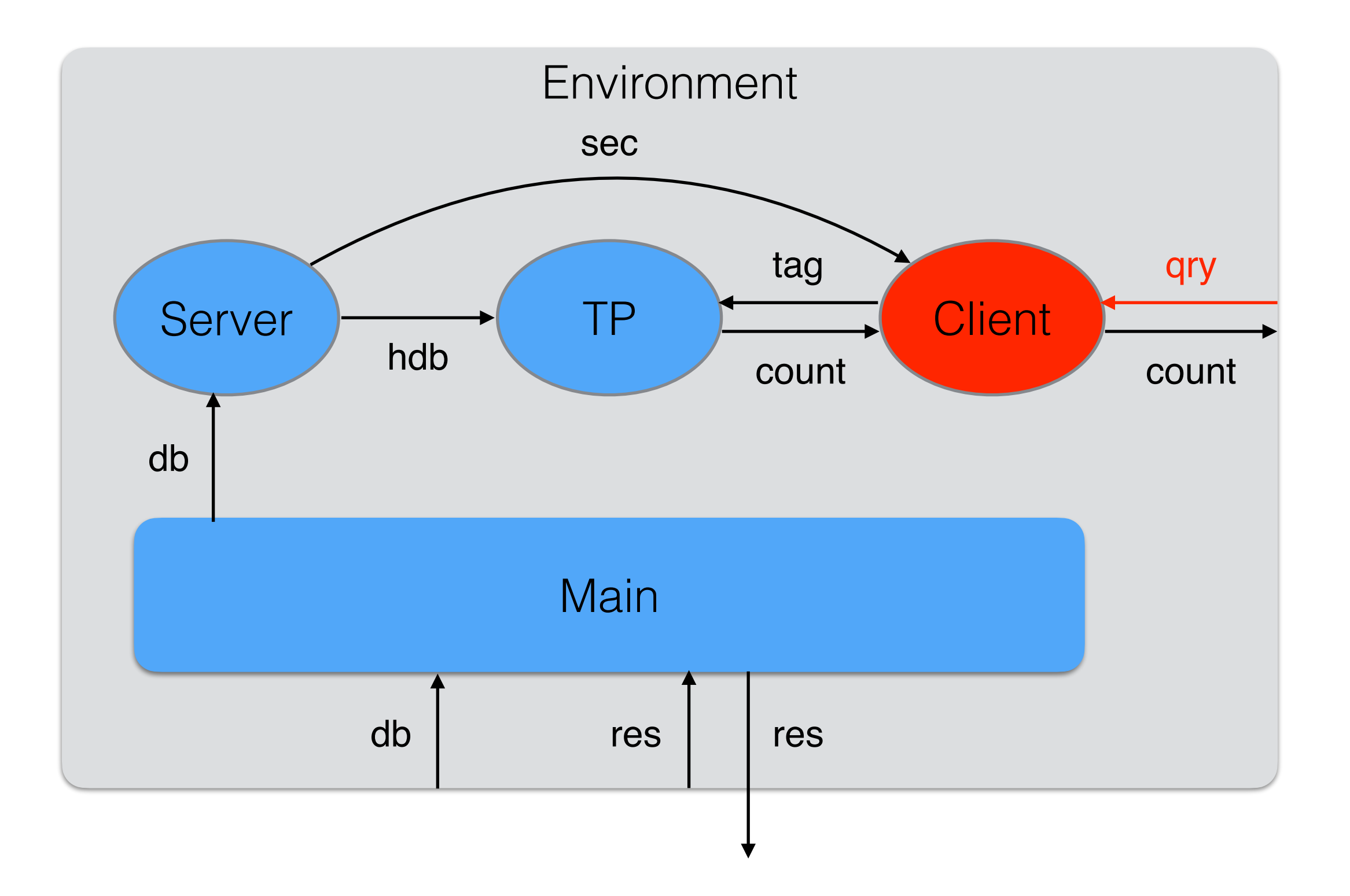

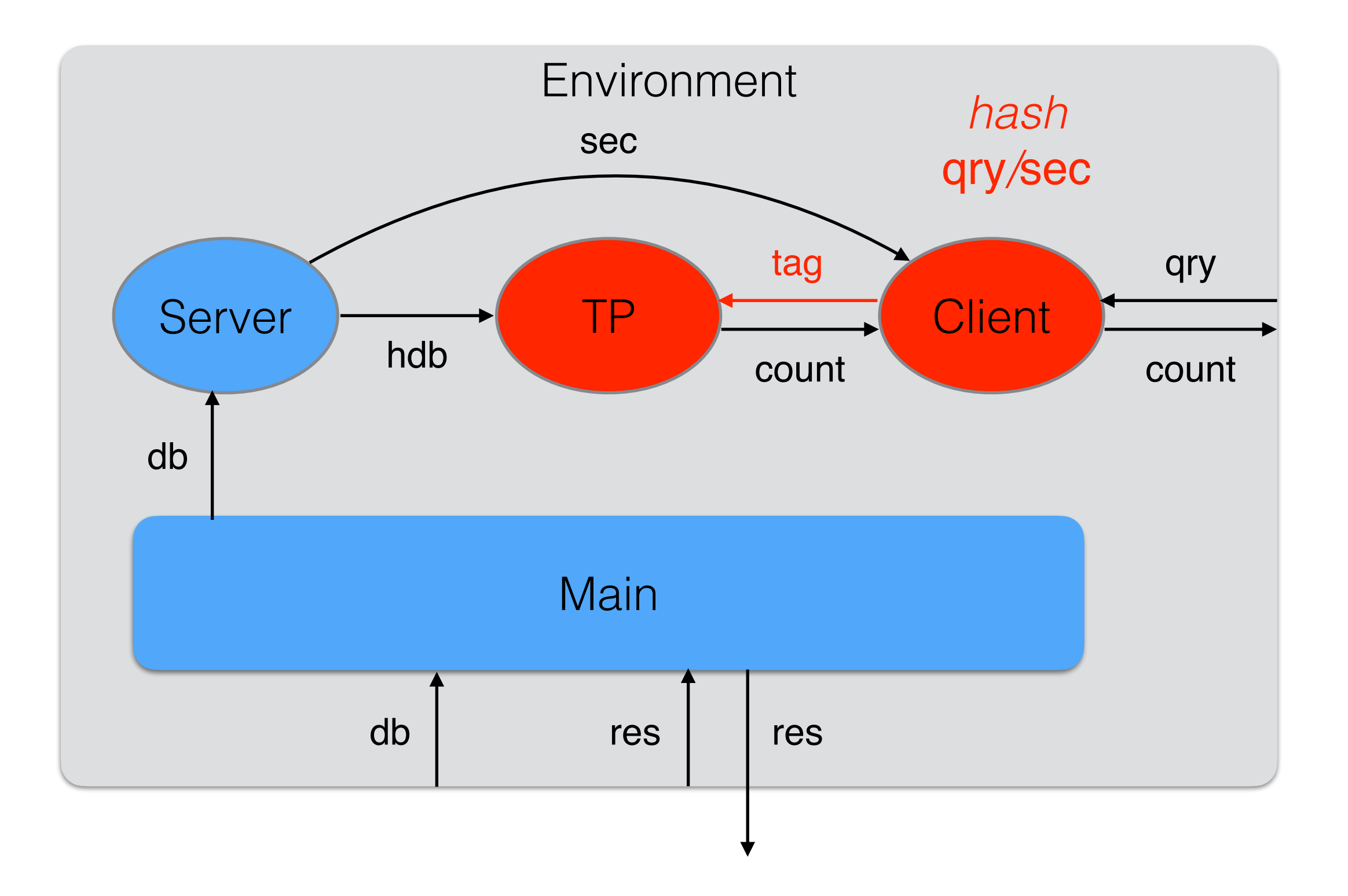

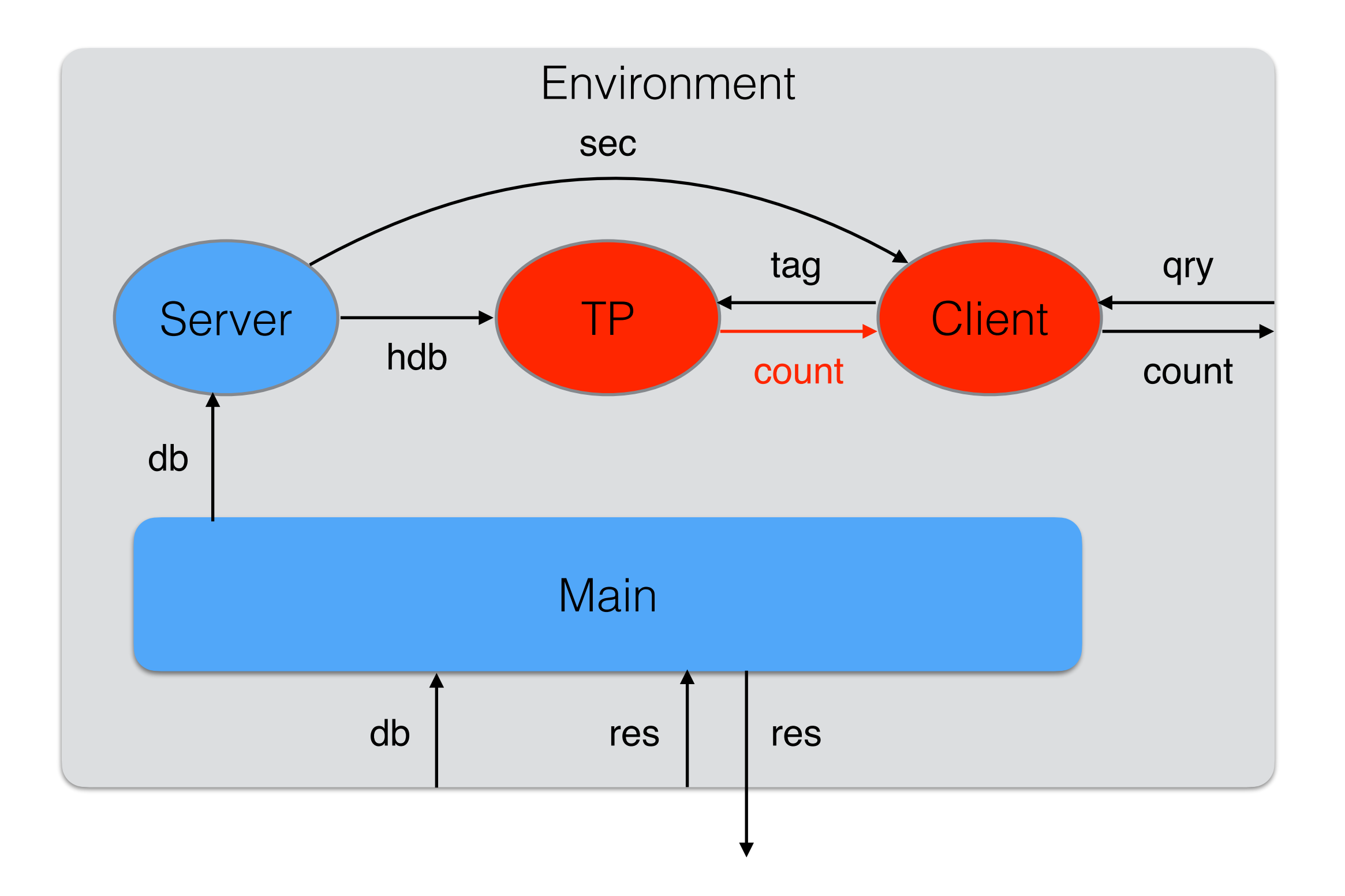

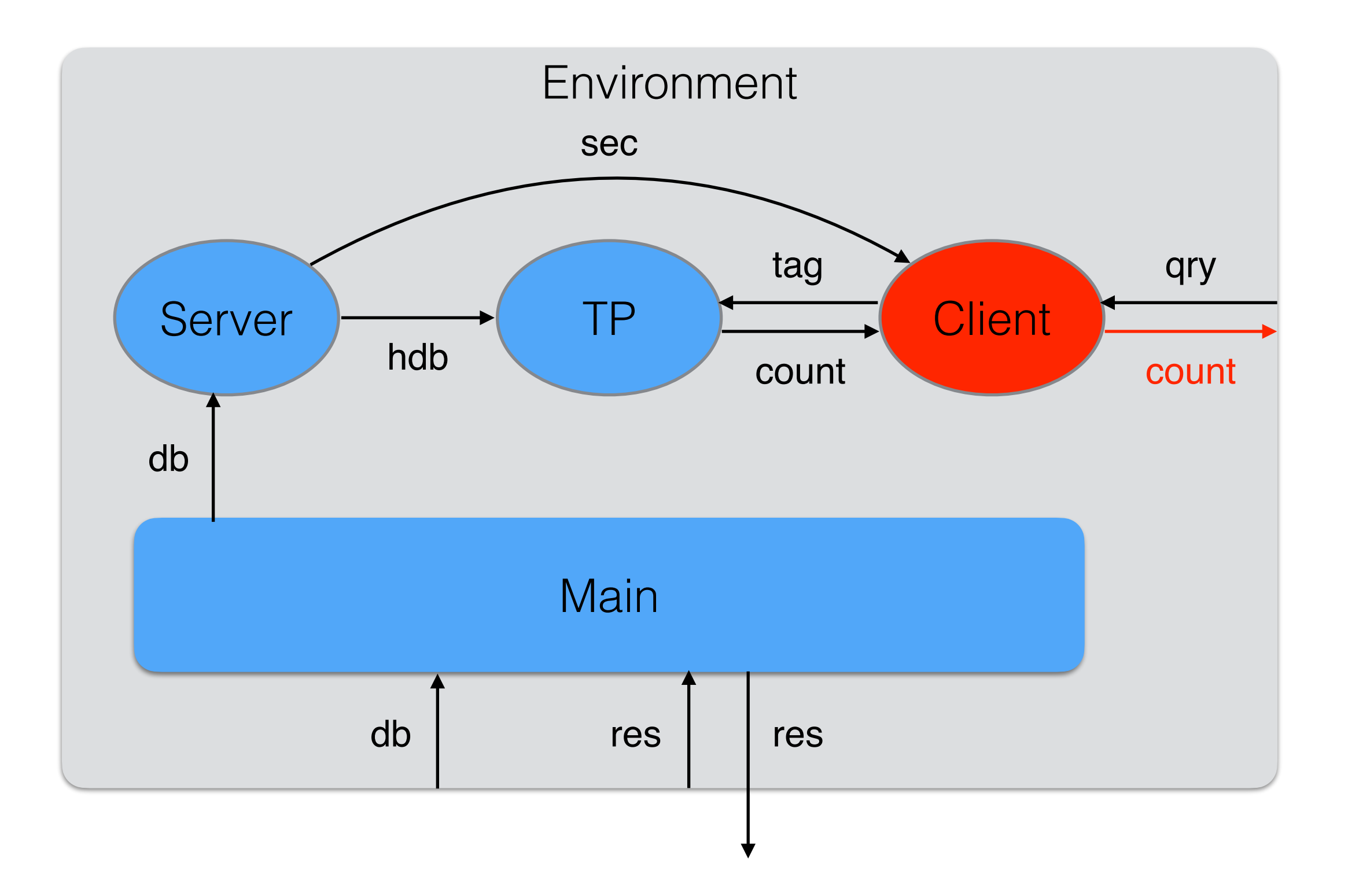

![](_page_17_Figure_1.jpeg)

![](_page_18_Figure_1.jpeg)

## Protocol Example

- E.g., suppose the original database was [0; 1; 1; 2] and the queries are 1, 2 and 3
- The Server's shuffled database might be [1; 0; 2; 1]
- TP will get a hashed database  $[t_2; t_1; t_3; t_2]$  and hash tags  $t_2$ ,  $t_3$  and  $t_4$ , and so will return to Client counts 2, 1 and **0** (assuming no hash collisions)

## EasyCrypt Code

- On GitHub you can find:
	- All the EasyCrypt definitions and proofs
	- A link to a conference paper about PCR and its proofs
		- Joint work with Mayank Varia

#### https://github.com/alleystoughton/PCR

## Elements, Secrets and Hashing in EasyCrypt

- Elements (type elem) may be anything
- Secrets (type sec) are bits strings of length sec\_len
- Hash tags (type tag) are bit strings of length tag\_len
- Hashing is done using a random oracle in which element/ secret pairs are hashed to hash tags

#### Random Oracle Theory RandomOracle

```
module type OR = \{ proc init() : unit
   proc hash(inp : input) : output
}.
module 0r : OR = \{ var mp : (input, output) fmap
  proc init() : unit = \{mp \leftarrow empty; }
  proc hash(inp : input) : output = \{ if (! dom mp inp) {
       mp.[inp] <$ output_distr;
     }
     return oget mp.[inp];
   }
}.
```
#### Random Oracle

```
clone RandomOracle as RO with
  type input <- elem * sec,
   op input_default <- (elem_default, zeros_sec),
   op output_len <- tag_len,
  type output \leftarrow tag,
   op output_default <- zeros_tag,
  op output_distr <- tag_distr
proof *.
(* realization *) ... (* end *)
```
Thus RO.Or with module type RO.OR is the random oracle

## Random Shuffling

```
module Shuffle = {
  proc shuffle(xs : elem list) : elem list = \{ var ys : elem list; var i : int;
    \sqrt{S} <- [];
    while (0 < size xs) {
      i < \leq [0 \ldots size xs - 1];
      ys <- ys ++ [nth elem_default xs i];
      xs < - trim xs i; }
     return ys;
  }<br>}
}.
```
each of the (size xs)! reorderings of xs are equally possible (because of duplicates, some of these reorderings may be the same)

#### PCR Protocol

```
type db = elem list. type hdb = tag list.
```

```
…
type server_view = server_view_elem list.
type tp_view = tp_view_elem list.
type client_view = client view elem list.
module type ENV = \{proc * init_and.get_db() : db option proc get_qry() : elem option
   proc put_qry_count(cnt : int) : unit
   proc final() : bool
}.
```
Each party has a *view* variable that records everything it sees

### PCR Protocol

```
module Protocol (Env : ENV) = \{module 0r = R0.0r …
  proc main() : bool = \{ var db_opt : db option; var b : bool;
     init_views(); Or.init();
    server_gen_sec(); client_get_sec();
     db_opt <@ Env.init_and_get_db();
    if (db_opt \le None) {
       server_hash_db(oget db_opt);
       tp_get_hdb();
       client_loop();
     }
    b < @ Env.final();
     return b;
   }
}.
```
### PCR Protocol

```
proc client_loop() : unit = \{var cnt : int; var tag : tag;
   var qry_opt : elem option;
  var not done : bool <- true;
   while (not_done) {
     qry_opt <@ Env.get_qry();
    cv \leftarrow cv + [cv_got_qry_qry_qrif (qry_opt = None) \{not done <- false;
     } else {
       tag <@ Or.hash((oget qry_opt, client_sec));
      cnt \leq tp_count_tag(tag);
      CV \leftarrow CV ++ [cv_query_count(oget qry_opt, tag, cnt)];
       Env.put_qry_count(cnt);
     }
  }
}
```
## Adversarial Model

- We are modeling what is called *semi-honest* or *honest-but curious* security
- In this model, the Adversary is given access to a given protocol party's *view*—the party's data—but it is not allowed to modify that data
- The Adversary is also given access to the hash procedure of the random oracle — this is different from having access to its map
- The Real and Ideal games for each protocol party are parameterized by the Adversary
	- The Adversary tries to learn more from the protocol's view plus the hash procedure's view of the random oracle than it *should*
- At the end of the games, the Adversary returns a boolean judgement, trying to make the probability it returns true be as different as possible in the Real and Ideal games

## Real Games

- The Real Games for the Server, Third Party and Client are formed as specializations of **Protocol**
- For a given party, we define the module type ADV of Adversaries for that party
	- In calls to the Adversary, the party's current view is supplied
- The Real Game GReal is
	- parameterized by Adv : ADV
	- defined by giving Protocol an environment Env made out of Adv

Example: Adversary for Server

```
module type ADV(0 : RO.OR) = \{ proc * init_and_get_db(view : server_view) :
     db option {O.hash}
   proc get_qry(view : server_view) : elem option {O.hash}
   proc qry_done(view : server_view) : unit {O.hash}
   proc final(view : server_view) : bool {O.hash}
}.
```
- Adversary can do hashing when deciding which database and queries to choose
- Queries are chosen one by one *adaptively*
- **qry\_done** is called with server view, which does not include the count for the query
- Each time the Adversary is called, it can do hashing to try to increase its knowledge

#### Example: Real Game for Server

```
module GReal(Adv : ADV) = \{ module Or = RO.Or
  module A = Adv(0r)module Env : ENV = \{proc init_and_get_db() : db option = \{ var db_opt : db option;
       db_opt <@ A.init_and_get_db(Protocol.sv);
       return db_opt;
     }
    proc get_qry() : elem option = \{ var qry_opt : elem option;
       qry_opt <@ A.get_qry(Protocol.sv);
       return qry_opt;
     }
    proc put_qry_count(cnt : int) : unit = {
      A.qry done(Protocol.sv);
     }
```
#### Real Game for Server

```
proc final() : bool = \{ var b : bool;
       b <@ A.final(Protocol.sv);
       return b;
     }
   }
  proc main() : bool = \{var b : bool;
     b <@ Protocol(Env).main();
     return b;
   }
}.
```
## Ideal Games

- A party's Ideal Game is also parameterized by a **Simulator** (in addition to the Adversary)
- Simulator's job is to convince the Adversary it's interacting with the real game: it must simulate the party's view and the hashing function's view of the random oracle state
- Because we are working information-theoretically, when assessing the information leakage from the Ideal Game to the Simulator (and thus Adversary), we don't have to scrutinize its **Simulator** 
	- It can't learn more about the database or queries by brute force computation
- In fact, in our EasyCrypt security theorems, the Simulators are existentially quantified

## Two Dimensional Sequences of Games

- When proving security against a protocol party, we use EasyCrypt's pRHL and ambient logics to connect the party's Real and Ideal Games via a sequence of games
	- Upper bound on distance between source and target games is sum of intermediate transitions' upper bounds
- We can prove a game transition using a previously proved sequence of games

![](_page_34_Figure_4.jpeg)

#### Reminder: Real Game for Server

![](_page_35_Figure_1.jpeg)

## Real Game for Server

- What (if anything) can the Server learn about the queries and their counts?
- We formalize this by asking what can be learned from the Server views that are passed to the Adversary — plus the ability to run the hash procedure of the random oracle
	- We can think that each time the Adversary is called, the Server is woken up
- To answer and prove this, we need to formalize an Ideal Game

#### Ideal Game for Server

![](_page_37_Figure_1.jpeg)

### Ideal Game for Server

- The Simulator doesn't directly learn anything about the queries, and so the Server views it simulates can't convey anything about them either
- And the query loop doesn't modify the random oracle, so experimentation with the random oracle won't learn anything either
- But because the Server is woken up each iteration of the query loop, the Server does learn the number of queries

## Proof of Security Against Server

• We are able to prove perfect security: Real/Ideal games equally likely to return true:

```
lemma GReal_GIdeal :
```

```
 exists (Sim <: SIM{GReal, GIdeal}),
```

```
 forall (Adv <: ADV{GReal, GIdeal, Sim}) &m,
```

```
 Pr[GReal(Adv).main() @ &m : res] =
```

```
 Pr[GIdeal(Adv, Sim).main() @ &m : res].
```
- The only challenge is dealing with the redundant hashing performed by the Client in the Real but not the Ideal Game
- We remove it using a variation of a technique due to Benjamin Grégoire

## Redundant Hashing

```
module type HASHING = {
   proc hash(inp : input) : output
   proc rhash(inp : input) : unit
}.
module type HASHING_ADV(H : HASHING) = {
  proc * main() : bool {H.hash H.rhash}}.
```
Two implementations of HASHING, both built from a random oracle  $0$ :

- NonOptHashing (``non optimized hashing''), in which rhash hashes its input, but discards the result
- OptHashing (``optimized hashing''), where rhash does nothing

## Redundant Hashing

```
module GNonOptHashing(HashAdv : HASHING_ADV) = {
  module H = NonOptHashing(0r)module HA = HashAdv(H)proc main() : bool = {
     var b : bool;
    Or.init(); b <math>\infty HA.main();
     return b;
   }
}.
module GOptHashing(HashAdv : HASHING_ADV) = \{module H = OptHashing(0r)module HA = HashAdv(H)proc main() : bool = \{var b : bool;
    Or.init(); b <math>\infty HA.main();
     return b;
   }
}.
```
## Redundant Hashing

- lemma GNonOptHashing\_GOptHashing (HashAdv <: HASHING\_ADV{Or}) &m : Pr[GNonOptHashing(HashAdv).main() @ &m : res] = Pr[GOptHashing(HashAdv).main() @ &m : res].
- Proof intuition: redundant hashing can be put off until it's superseded by hash or no longer necessary
	- Proof uses EasyCrypt's eager tactics
- To use in Server proof, we define a concrete adversary HashAdv in such a way that the left side of the gap in the sequence of games proof can be connected with GNonOptHashing(HashAdv), and GOptHashing(HashAdv) can be connected with the right side of the gap

Next Class: Third Party and Client Ideal Games and Proofs